# **Gold 7.31.14 Release Notes**

# Quality

| Version | Area                   | Category                      | Description                                                                                                    | Ref   |
|---------|------------------------|-------------------------------|----------------------------------------------------------------------------------------------------|-------|
| 7.31.13 | Workshop               | Workshop<br>Entry             | When Flat Rates are in use the Recovery Rate displayed within the workshop job now correctly calculates on labour lines.                                              | 3206  |
| 7.31.13 | Wholegoods             | Novuna<br>Extract             | Any commas in alphanumeric fields on the file will be removed to ensure the file format remains valid.                                                                | 10508 |
| 7.31.13 | Wholegoods             | Novuna<br>Extract             | The original purchase value and date are sent on the Novuna feed based on a check to the supplier record.                                                             | 10619 |
| 7.31.13 | Workshop               | Parts<br>Transfer             | Parts with a zero transferred from repeatable jobs to standard jobs that had been excluded from a batch print will now be printed based on the invoice print logic.   | 9682  |
| 7.31.11 | Wholegoods             | Commission                    | When Commission is set as Cash Drawn if the cash drawn value is negative, this is calculated and comes through on the extract report.                                 | 9263  |
| 7.31.11 | Communications         | Ledger<br>Export              | Transactions where there is a blank source will now be included and the extract will not error.                                                                       | 10546 |
| 7.31.8  | Communications         | Manufacturer<br>Stock Export  | Routines within Manufacturer Stock Export will now run if they are assigned to a batch process.                                                                       | 10562 |
| 7.31.7  | Planned<br>Maintenance | Invoice<br>Extract            | Backdating the invoice date to a date earlier than the cut off date will now extract the correct invoices.                                                            | 9153  |
| 7.31.5  | Workshop               | Split /<br>Construct<br>Parts | Where there are parts within a kit with two decimal places, the part quantities are now added to the split of construct workshop job with the correct decimal places. | 9792  |
| 7.31.5  | Parts                  | Point of Sale                 | VAT inclusive prices are now calculated correctly when there is a prefix/customer discount applied at zero.                                                           | 9135  |
| 7.31.5  | Nominal                | VAT Return                    | The VAT Extract has been improved to ensure Nominal Sales and Nominal purchase journals are extracted into the correct boxes.                                         | 9773  |

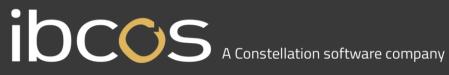

| Version | Area           | Category                                | Description                                                                                                    | Ref          |
|---------|----------------|-----------------------------------------|----------------------------------------------------------------------------------------------------|--------------|
| 7.31.5  | Nominal        | Poster                                  | The Nominal Poster program can now have just one instance running to prevent duplicate postings.                                                                            | 10139        |
| 7.31.4  | Parts          | Stock<br>Enquiry                        | The IDT out qty is now calculated correctly if the Company Control File setting "Print IDT Immediately on Despatch" is No.                                                  | 9232         |
| 7.31.4  | Parts          | Invoice<br>Confirmation                 | An out of balance posting has been corrected for parts on an order which has been IDT transferred and the cost of the part has increased.                                   | 10315        |
| 7.31.4  | Parts          | Invoice<br>Confirmation                 | An out of balance posting no longer occurs when processing Import Invoices in a foreign currency.                                                                           | 10110        |
| 7.31.4  | Workshop       | Quote                                   | Labour lines against workshop quotes are now purged at month end according to purge parameters.                                                                             | 10302        |
| 7.31.3  | Workshop       | Workshop<br>Entry                       | Workshop Quote labour lines are now purged when the quote number is re used.                                                                                                | 9918         |
| 7.31.3  | Workshop       | Invoice Batch<br>Print                  | The Invoice Batch Print now prints workshop invoices in the correct order when using the nickname sort option.                                                              | 9499         |
| 7.31.3  | Parts          | Manufacturer<br>Stock Extract           | Free Stock tag now reports the free stock amount, not the Quantity on Hand.                                                                                                 | 8764         |
| 7.31.1  | Parts          | Add Part<br>lines                       | Increased validation on the VAT code when adding part lines via POS, Till Sales, Workshop Entry, Wholegood and Plant Hire.                                                  | 9851         |
| 7.31.1  | Parts          | Till Sales                              | If exiting out of an auto credit/invoice Till Sale from invoice recall, the parts stock and WIP are now updated correctly.                                                  | 7285<br>7611 |
| 7.31.1  | Parts          | Calculate<br>VAT<br>Inclusive<br>Prices | Windows Users will no longer get an error running the Calculate Vat Inclusive Prices routine if the Print Header Parameters flag in the Company Control File is set to Yes. | 10069        |
| 7.31.1  | Communications | Manufacturer<br>Prefix Config           | Additional Prefixes added to this screen are now saved correctly.                                                                                                    | 9632         |

| Version | Area       | Category                          | Description                                                                                                    | Ref   |
|---------|------------|-----------------------------------|----------------------------------------------------------------------------------------------------|-------|
| 7.31.1  | Plant Hire | Transfer<br>Wholegood<br>to Plant | When transferring a wholegood to Plant where an attachment cost posting had been made, the transaction now balances.                      | 9997  |
| 7.31.1  | Sales      | Customer<br>Enquiry               | Customer Call Sheet can now be printed without error.                                                                                     | 2553  |
| 7.31.1  | Wholegoods | Invoice &<br>Self Bill            | When a customer account is changed on a wholegood advice from generic cash sale to an account customer, the address is updated correctly. | 10233 |

## **Manufacturer Integrations**

| Version | Area                    | Description                                                                                                    | Ref          |
|---------|-------------------------|----------------------------------------------------------------------------------------------------|--------------|
| 7.31.14 | John Deere<br>ebilling  | John Deere emergency orders now use a new system. This new system outputs invoice data in a completely new format which is imported into Gold, therefore GOLD has been updated to handle the a brand new structure of the data we receive from John Deere to extract the invoice data correctly. | 186          |
| 7.31.11 | John Deere<br>Prism     | It is no longer mandatory for the Transfer coordination numbers on the file to match the Prism Schedule so orders will import.                                                                                                    | 10469        |
| 7.31.9  | John Deere<br>eCommerce | Customer details now show on invoices for all methods of invoicing.                                                                                                    | 328 &<br>329 |
| 7.31.9  | CNH ASOD                | Sell out lines for Till Sales are now extracting with a value net of VAT.                                                                                                    | 10477        |
| 7.31.9  | CNH ASOD                | Sell out lines for repeatable workshop jobs now reported once they are invoiced and show a unique order number.                                                                                                    | 10067        |
| 7.31.9  | AGCO                    | AGCO MDI Order Downloads will now work in conjunction with updated authentication security permissions.                                                                                                    | 10478        |
| 7.31.2  | CNH ASOD                | The Sell Out Header total now totals the number of Sell Out lines correctly.                                                                                                    | 6            |
| 7.31.1  | CLAAS<br>Warranty       | Submitting CLAAS Warranty Claims will now bring back the claim number and URL to the Warranty Claim scratchpad.                                                                                                    | 10013        |

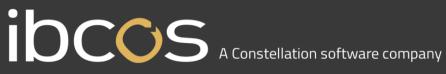

#### **Gold Portal**

| Version | Area               | Description                                                                                                    | Ref        |  |  |
|---------|--------------------|----------------------------------------------------------------------------------------------------|------------|--|--|
| 7.31.11 | Jobs (New<br>View) | Uploading documents to the portal using the drag and drop option where the document name is more than 40 characters no longer fails. The filename will be capped at 40 characters including the file extension. |            |  |  |
| 7.31.9  | Jobs (New<br>View) | An issue where parts and wholegoods not displaying in the portal on certain SQL versions has been resolved.                                                                                                    | 10395      |  |  |
| 7.31.7  | Time Approval      | If Time and Attendance is in use and the Time Clock Control is set to hours per day, time approved via the portal splits into the correct rates.                                                                | 6805       |  |  |
| 7.31.3  | Jobs (New<br>View) | The Job State Audit trail will now provide a list of users, so that the audit can be filtered by a particular user.                                                                                             | 9357       |  |  |
| 7.31.1  | Jobs (New<br>View) | The On Order column has been added in the parts tab of the job, to enhance the visibility of the parts status.    Workshop                                                                                      | SHD-<br>60 |  |  |

#### **Features**

| Version | Area           | Category                      | Description                                                                                                    | Ref  |
|---------|----------------|-------------------------------|----------------------------------------------------------------------------------------------------|------|
| 7.31.5  | Communications | Manufacturer<br>Stock Extract | A new format has been added to the options for Manufacturer Stock Extract.  XML Depot extracts data in the same way as the existing XML format but includes a value for each depot. | 5899 |
|         |                |                               | <pre>depot1stock="2" depot2stock="0" depotAstock="1"</pre>                                                                                                    |      |

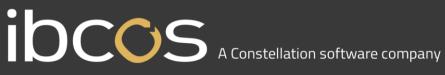

| Version | Area                  | Category                      | Description                                                                                                    | Ref   |
|---------|-----------------------|-------------------------------|----------------------------------------------------------------------------------------------------|-------|
| 7.31.5  | Communications        | Manufacturer<br>Stock Extract | When extracting stock, any memo parts flagged as a kit header part that have a retail price greater than zero, will now be included.                               | 6957  |
| 7.31.5  | Parts /<br>Wholegoods | Invoicing                     | The option to print bank details on a Proforma invoice using the foreign currency declaration has been extended to work with Point of Sale and Wholegood invoices. | 3572  |
| 7.31.5  | Wholegoods            | Invoicing                     | The option to produce a wholegood deposit invoice has been extended to work for companies based in Ireland.                                                        | 10004 |
| 7.31.5  | Nominal               | Intrastat                     | The Intrastat Dispatches report has had additional fields added for Partner VAT ID and Country of Origin when exported to Excel.                                   | 9905  |
| 7.31.5  | Portal/Apps           | Portal/Apps                   | When Gold is locked for an update calls to the API from the Gold portal or Gold apps will now be prevented.                                                        | 9858  |

## **Manufacturer Integrations**

| Manufacturer integrations |                                                 |                                                                                                    |     |  |  |
|---------------------------|-------------------------------------------------|----------------------------------------------------------------------------------------------------|-----|--|--|
| Version                   | Area                                            | Description                                                                                                    | Ref |  |  |
| 7.31.13                   | John Deere<br>Workshop<br>Efficiency<br>Tracker | <ul> <li>Functionality includes:</li> <li>Automatic extract and submission of Workshop Job data to the John Deere Workshop Efficiency Tracker (WET)</li> <li>Ability to submit historical ad-hoc extracts to WET</li> <li>Ability to exclude specific job types from the extract</li> </ul>                                                                                                    | 142 |  |  |
| 7.31.7                    | John Deere<br>eCommerce                         | New John Deere eCommerce module  Functionality includes:  ✓ The Ability for Gold to communicate with John Deere eCommerce  ✓ Automatic Creation of Point of Sale Advices on new orders  ✓ E-mail notification of new orders and return requests  ✓ Ability to allocate stock to eCommerce orders  ✓ Ability to invoice eCommerce orders and send confirmation to John Deere  ✓ Ability to process Credit Returns and send confirmation to John Deere | 125 |  |  |

| Version | Area     | Description                                                                                                    | Ref |
|---------|----------|----------------------------------------------------------------------------------------------------|-----|
| 7.31.5  | eBilling | John Deere electronic invoices for the Irish dealers now include the VAT ID. This will be displayed on screen when processing the invoices to enable users to check the VAT to be applied. | 134 |